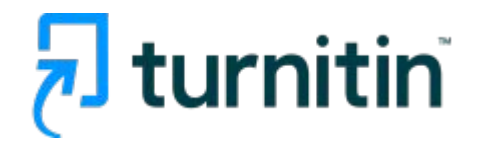

# **ViThenticate** Professional Plagiarism Prevention

Turnitin Korea

- 1. iThenticate 이용 순서 (3p)
- 2. 계정 생성 및 세팅 (4-6p)
- 3. 계정 로그인 및 제출파일 업로드 (7-11p)
- 4. 결과 확인 (12-17p)
- 5. 부가 기능: 출처제외, 제외 후 복원, 폴더 추가/공유, 문서간 비교 (18-23p)
- 6. 문의처 (24p)

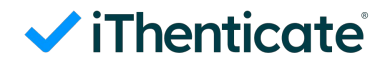

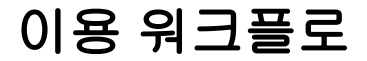

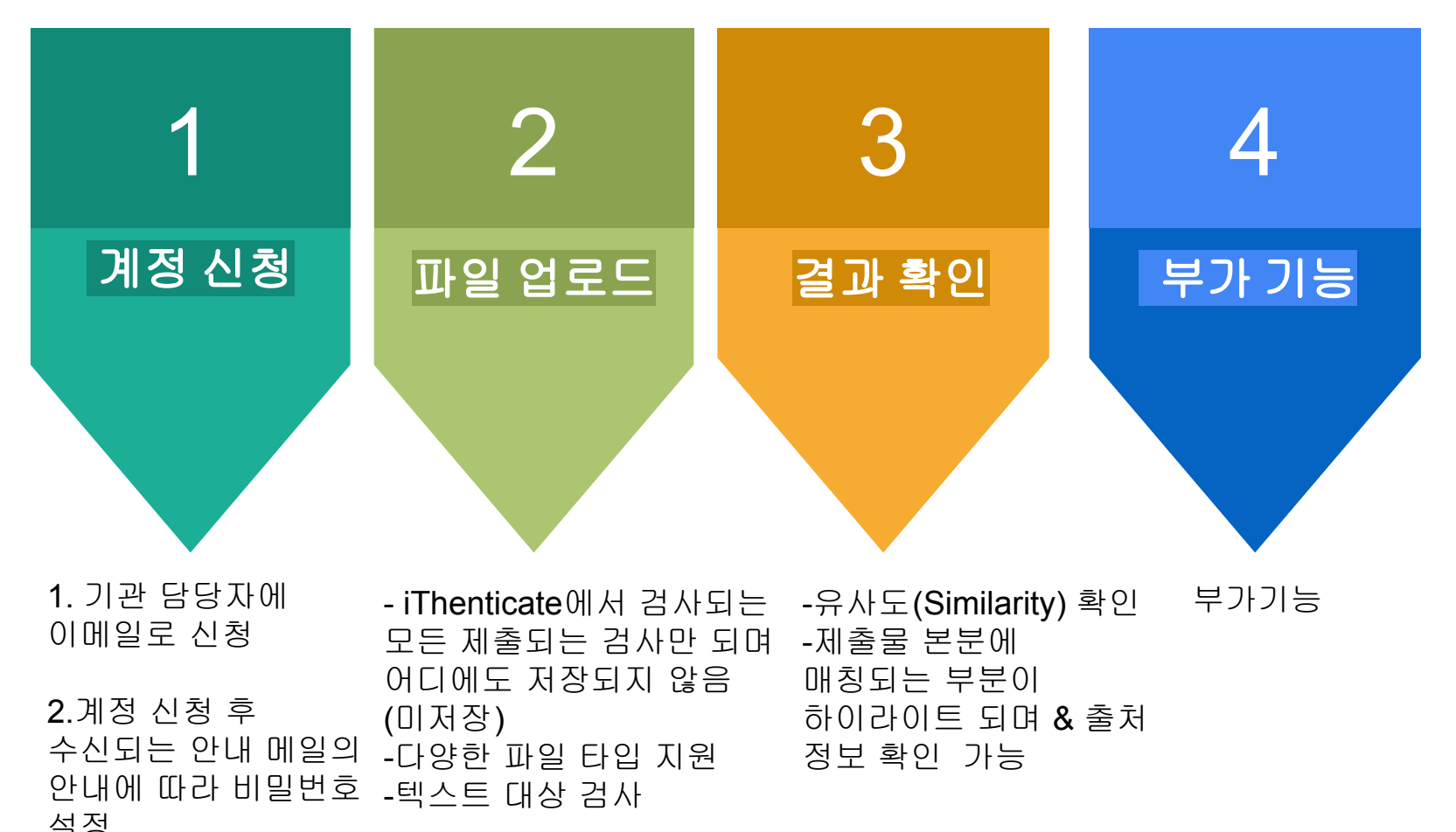

3

계정 신청

```
iThenticate 이용 계정 신청
이메일 신청: 턴잇인 한국지사에 아래 기재사항을 작성하여 발송
메일 주소: Koreasales@turnitin.com
내용: 
iThenticate (아이덴티케이트) 계정 신청 (학교, 이름, 사번/학번, 소속학과 및 신분, 이메일주소
(학교이메일))
- 신청한 메일로 임시 비밀번호 발송 → 비밀번호 수정 후 이용
```
#### 이메일 확인

- 메일 제목 : 계정 생성, 보낸 사람 : noreply@turnitin.com
- ※ 임시 비밀번호가 포함 된 메일을 못 받으셨을 경우, 스팸편지함 확인 , 관리자에게 임시비밀번호 재 발송 요청 ([Koreasales@turnitin.com](mailto:Koreasales@turnitin.com) 으로 문의)
- 메일 내 링크를 클릭하여 iThenticate 홈페이지 접속 ※ 이후 Bookmark 해놓으실 것을 권장

#### **[**계정신청 후 전달되는 안내메일**] -** 아래 **Activate your account** 클릭

#### **Welcome to Turnitin**

Hi Janet Kim

You have been added to **ABC** University's account on iThenticate. This activation link is unique to you and can only be used once. Please do not forward this email.

#### Activate your account

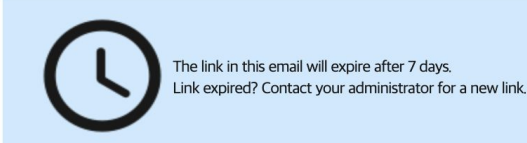

**ABC**niversity has a unique login for accessing iThenticate. Once your account is set up, bookmark your account homepage for future access. Unique login:https://dcuackr[.turnitin.com/home/sign-in](https://dcuackr.turnitin.com/home/sign-in)

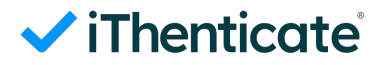

#### 이메일 확인

#### ViThenticate

#### You've been invited to join Daegu Catholic University's account.

Create your account to get started!

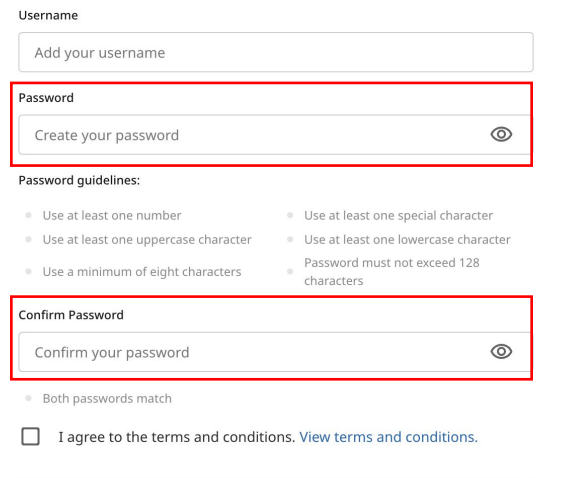

#### You've been invited to join Daegu Catholic University's account.

Create your account to get started!

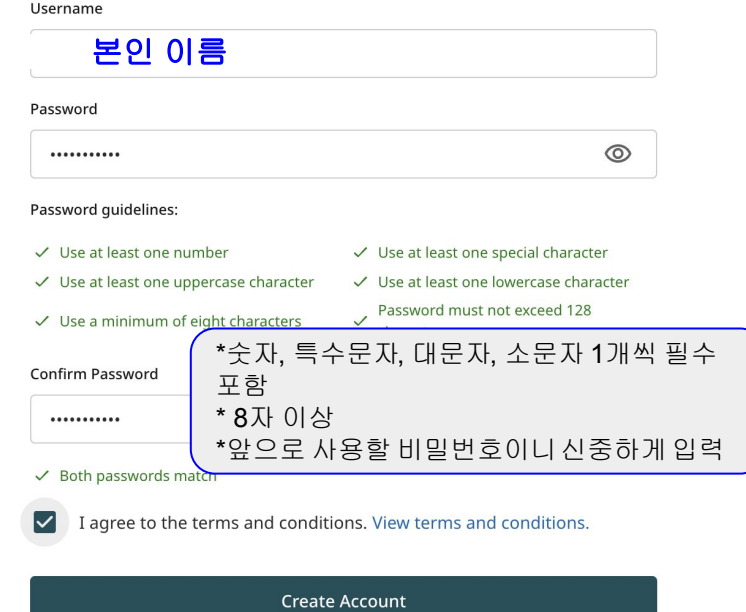

**Create Account** 

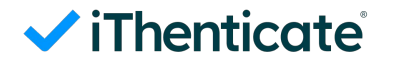

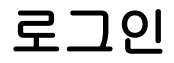

#### 로그인

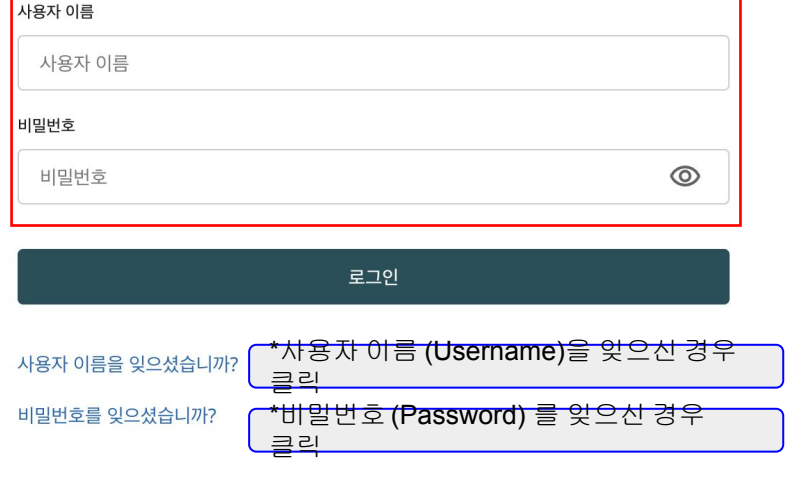

### 계정 설정

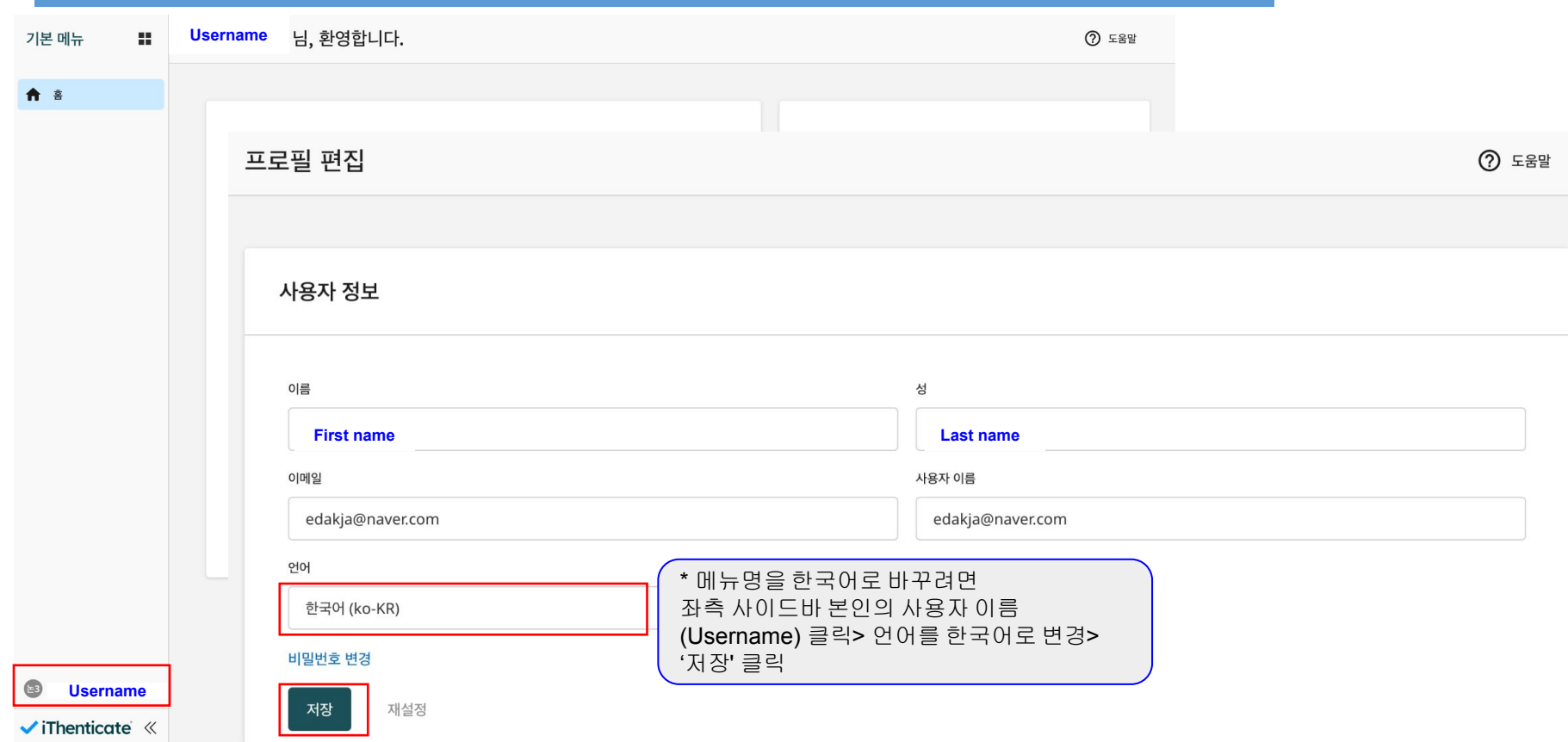

#### 파일 업로드

9

 $\checkmark$ 

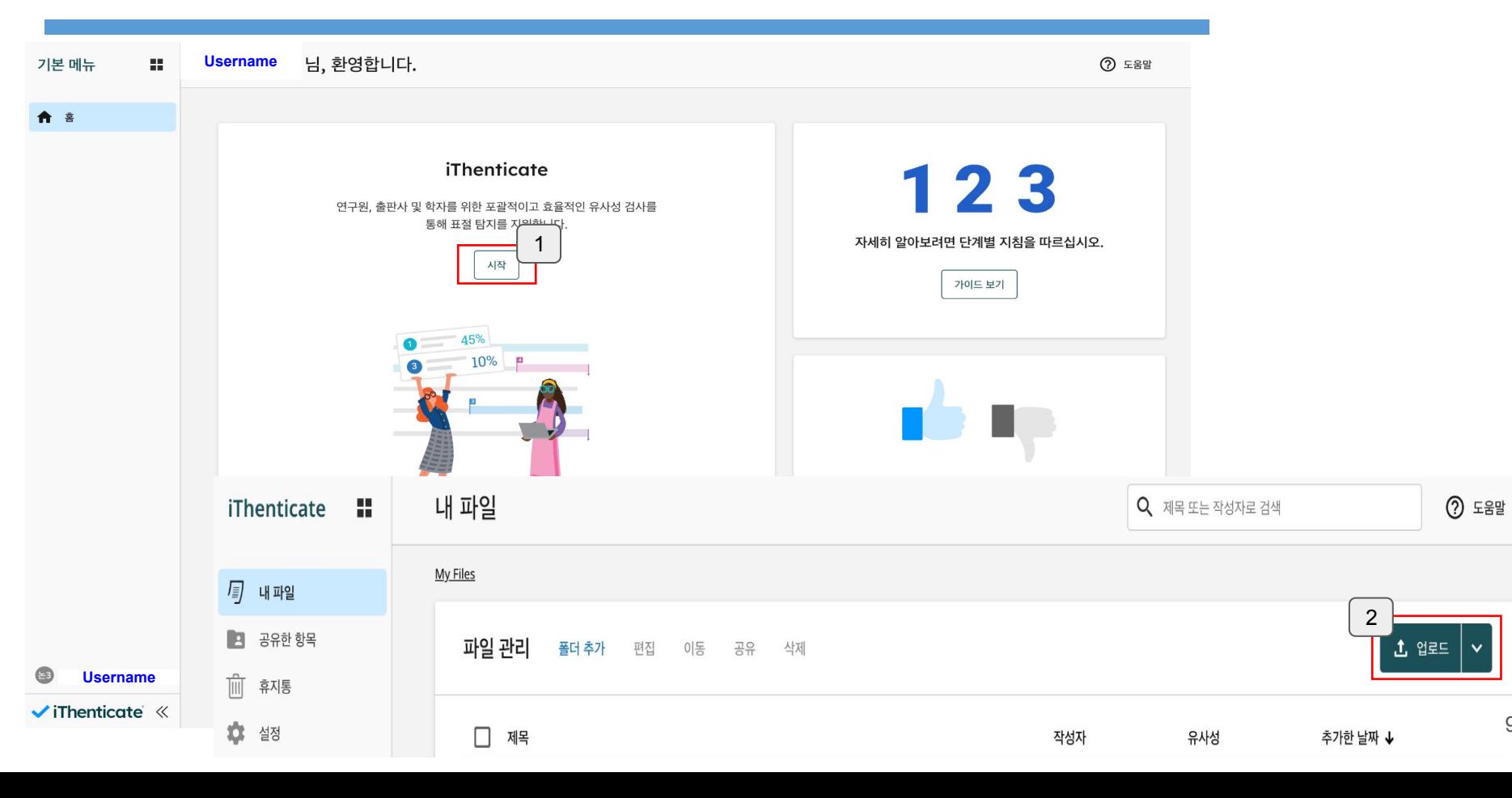

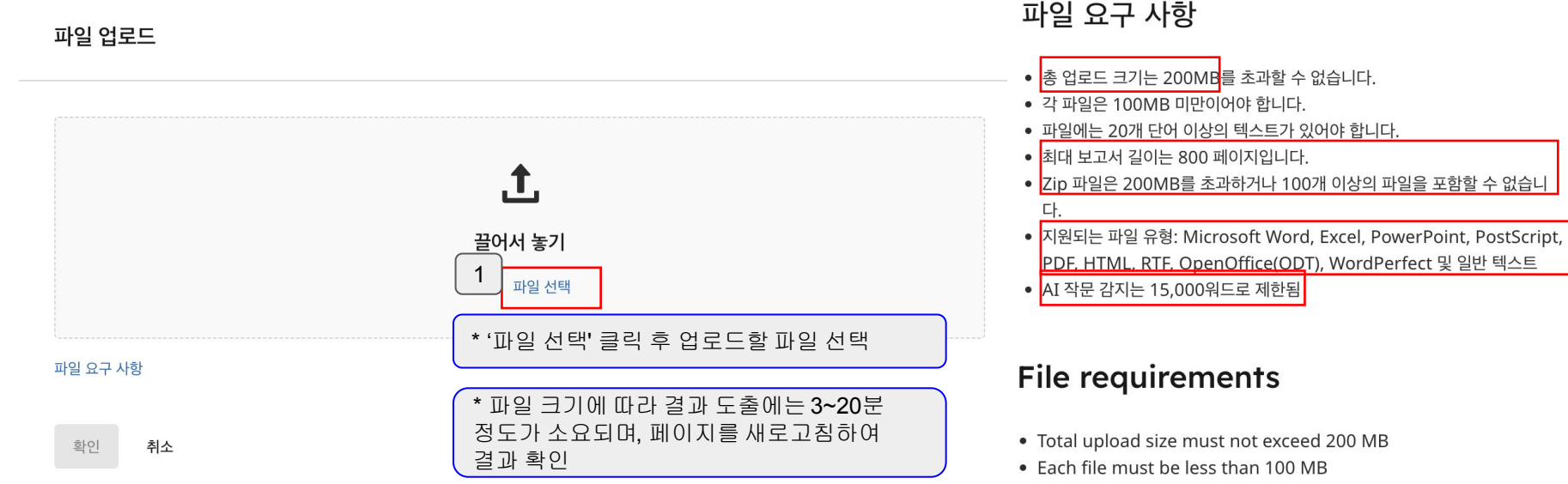

- . Files must have at least 20 words of text
- The maximum paper length is 800 pages
- . Zip files must not exceed 200MB or contain more than 100 files
- · Supported file types included: Microsoft Word, Excel, PowerPoint, PostScript, PDF, HTML, HWP, RTF, OpenOffice(ODT), WordPerfect, and plain text
- AI Writing Detection limited to 15k words

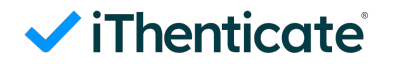

#### 파일 업로드

파일 업로드

#### 문서명

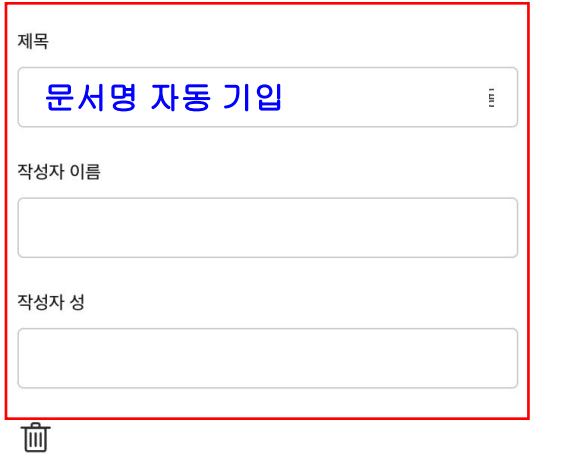

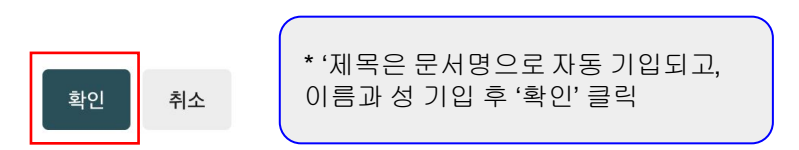

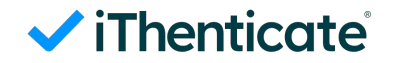

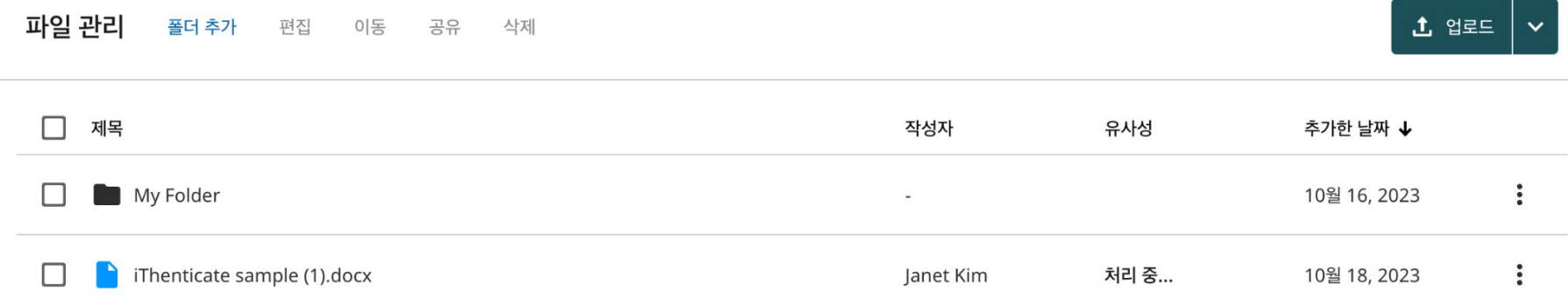

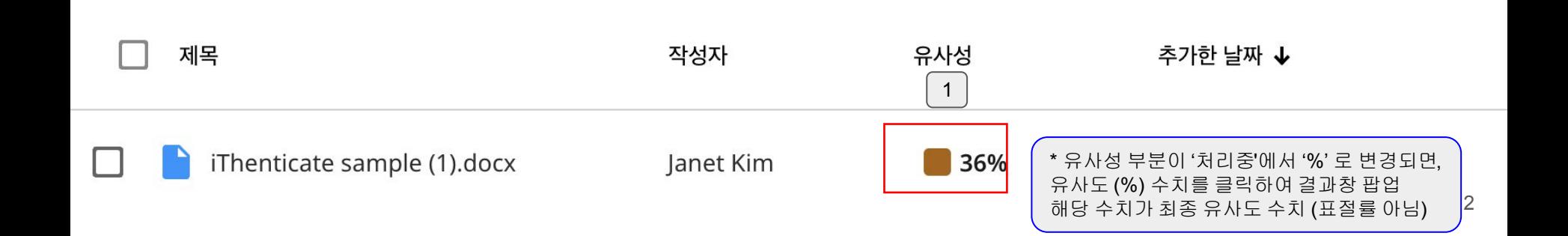

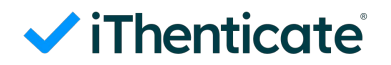

 $1/3$ 

#### 결과 확인**:** 최초 팝업창

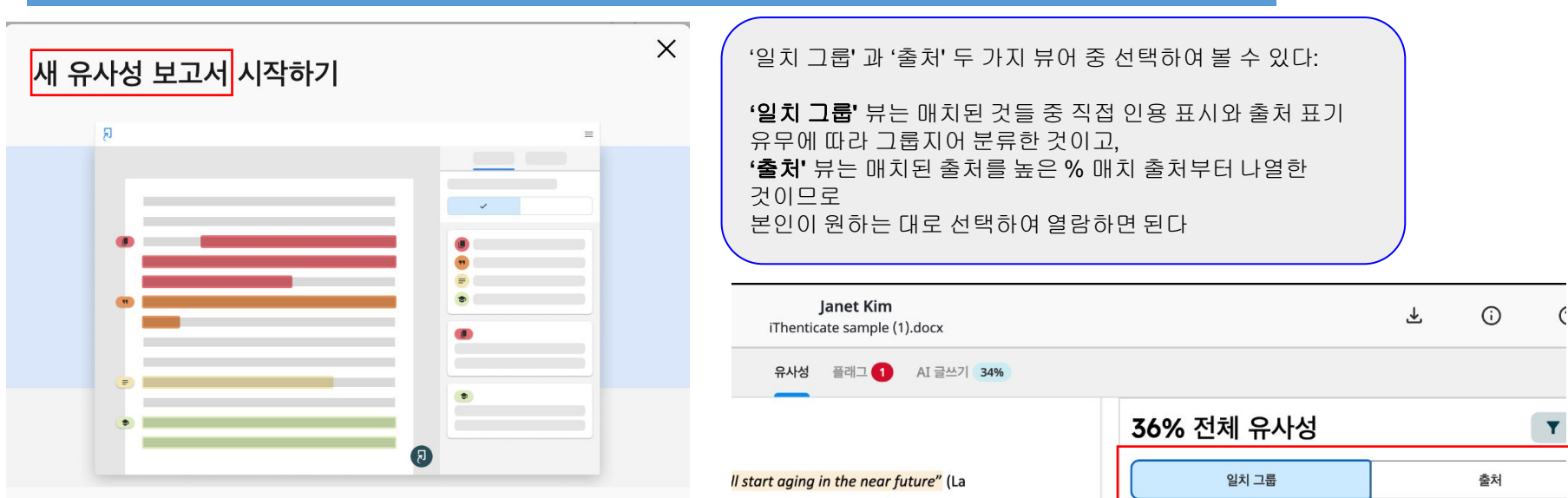

쉽게 글쓰기를 평가해 보세요! Turnitin 유사성 보고서를 통해 진정한 무결성 문제를 표면화하 여 제출 평가 프로세스를 향상시킬 수 있습니다.

전체 유사성은 제출된 파일에서 다른 소스에 작성된 자료와 동일하거나 거의 동일한 것으로 확 인된 텍스트 백분율을 나타냅니다.

### 결과 확인**:** 뉴 리포트 **(**일치 그룹**)**

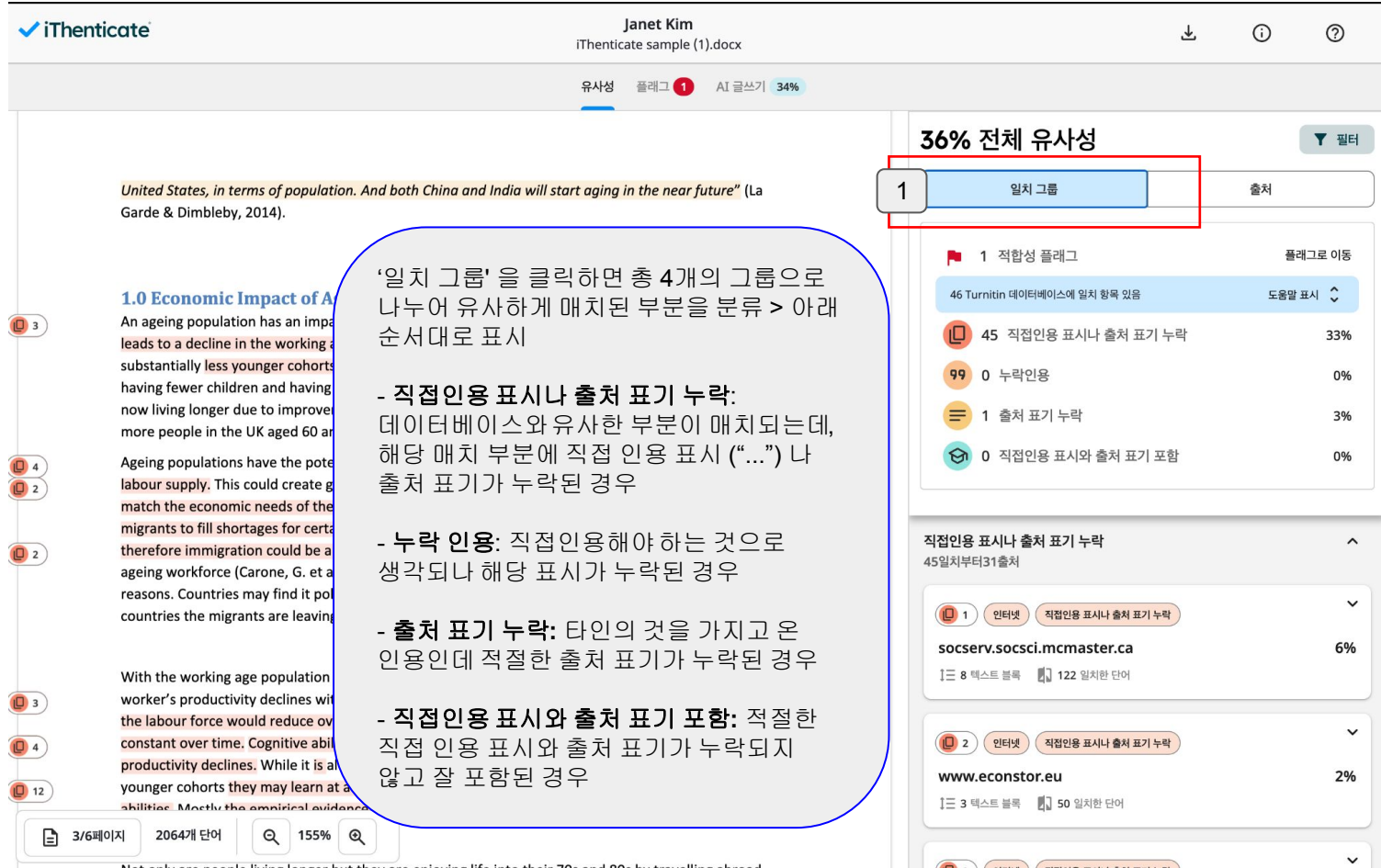

### 결과 확인**:** 뉴 리포트 **(**일치 그룹**)**

 $\cdot$ 

 $\xi$  클래식 보기로 이동

 $\odot$ 

 $O<sub>1</sub>$ 

 $Q_1$ 

 $\equiv$  32)

Demographic change affects the labour force. The rapid population growth witnessed from the mid-1940s through to the mid-1960s was reflected in rapid labour force growth with a lag of some two decades to allow for the children of the baby boom to reach working age.

The labour force is affected by immigration. Most immigrants to Northern Ireland are of working age so therefore higher levels of immigration can increase the size of the labour force immediately, unlike higher levels of fertility. In the last 10 years immigration has come to be the predominant source of labour force growth through the deluge of Eastern Europeans that came to Northern Ireland and joined the labour force working in a range of sectors from construction and manufacturing to the accommodation and food industry.

If immigration was to keep falling like it has since 2010, labour force growth would soon cease and may in fact turn negative in the next decade as the baby boomers hit retirement.

Labour force participation rate changes are important also. From the early 1950s to the end of the 1980s a major contributor to labour force growth was the strong and sustained increases in female participation rates. However this growth has become stagnant since the 1990s and female participation.

A relevant quote from the lecture was, "The geographical distribution will also change-young populations in regions like Africa and South Asia will increase sharply, while Europe, China, and Japan will age and shrink. In the coming decades, we expect India to surpass China, and Nigeria to surpass the

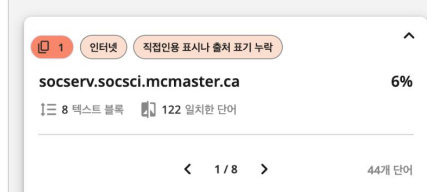

#### socserv.socsci.mcmaster.ca/iesop/papers/iesop\_32.pdf Z

for health care, those provinces with relatively high ratios may anticipate greater pressures in areas of public budgetary expenditure related to the older population.10 We turn now to the effects of demographic change on the labour force. The rapid population growth from the mid-1940s through the mid-1960s was reflected in rapid labour force growth, with a lag of some two decades to allow for the children of the baby boom to reach working age. There was a similar lag following the baby bust, the children of which first reached working age in the latter part of the

출처 번호 클릭시, 본문 내 그에 해당하는 부분으로 이동 + 해당 매치된 부분의 모든 출처들이 디스플레이 ( > 버튼을 눌러 다음 출처로 이동)

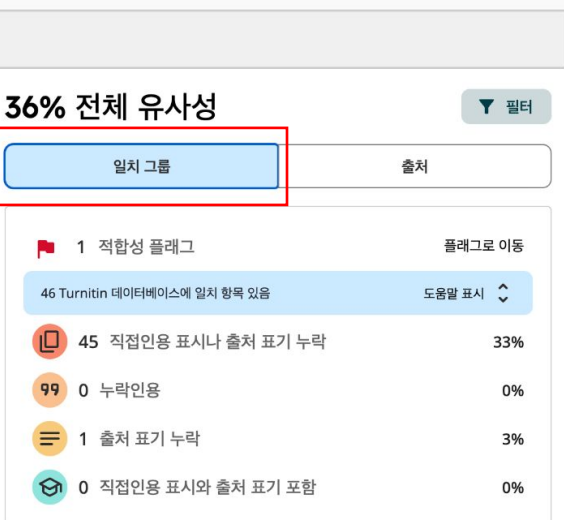

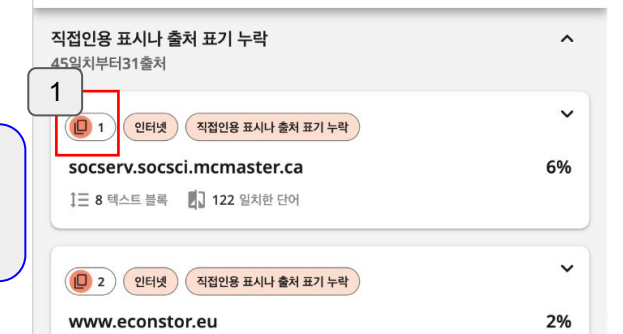

### 결과 확인**:** 뉴 리포트 **(**출처**)**

유사성  $\equiv$   $\exists$   $\blacksquare$ AI 글쓰기 34%

각 출처의 색깔과 번호는 본문 내에 같은 색깔과

ill start aging in the near future" (La

#### Labour Force (copy & paste with synonyms)

Demographic change affects the labour force. The rapid population growth witnessed from the mid-1940s through to the mid-1960s was reflected in rapid labour force growth with a lag of some two decades to allow for the children of the baby boom to reach working age.

The labour force is affected by immigration. Most immigrants to Northern Ireland are of working age so therefore higher levels of immigration can increase the size of the labour force immediately, unlike higher levels of fertility. In the last 10 years immigration has come to be the predominant source of labour force growth through the deluge of Eastern Europeans that came to Northern Ireland and joined the labour force working in a range of sectors from construction and manufacturing to the accommodation and food industry.

If immigration was to keep falling like it has since 2010, labour force growth would soon cease and may in fact turn negative in the next decade as the baby boomers hit retirement.

Labour force participation rate changes are important also. From the early 1950s to the end of the 1980s a major contributor to labour force growth was the strong and sustained increases in female participation rates. However this growth has become stagnant since the 1990s and female participation.

A relevant quote from the lecture was. "The geographical distribution will also change-voung populations in regions like Africa and South Asia will increase sharply, while Europe, China, and Japan will age and shrink. In the coming decades, we expect India to surpass China, and Nigeria to surpass the

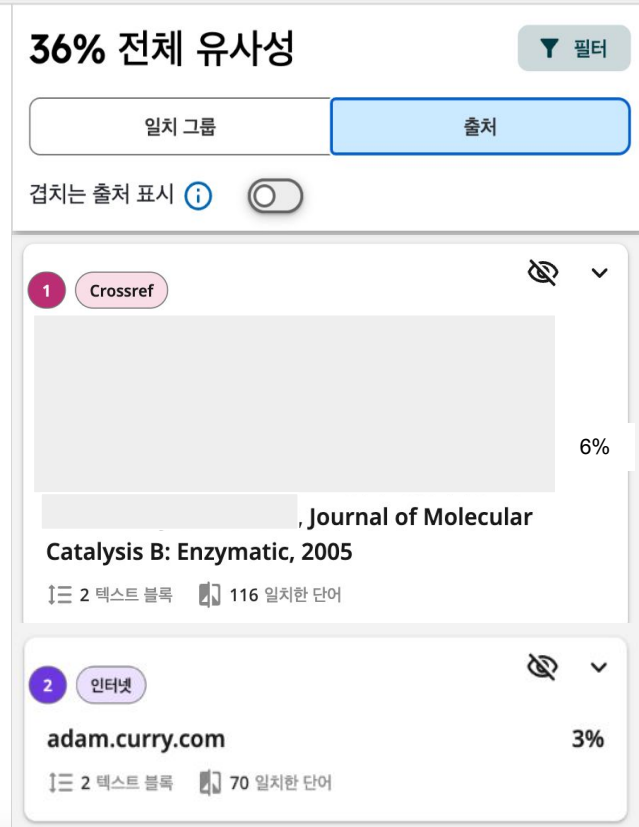

A

2/6페이지

2064개 단어

 $\Theta$ 

114%

 $^\circledR$ 

#### 결과 확인**:** 다운로드

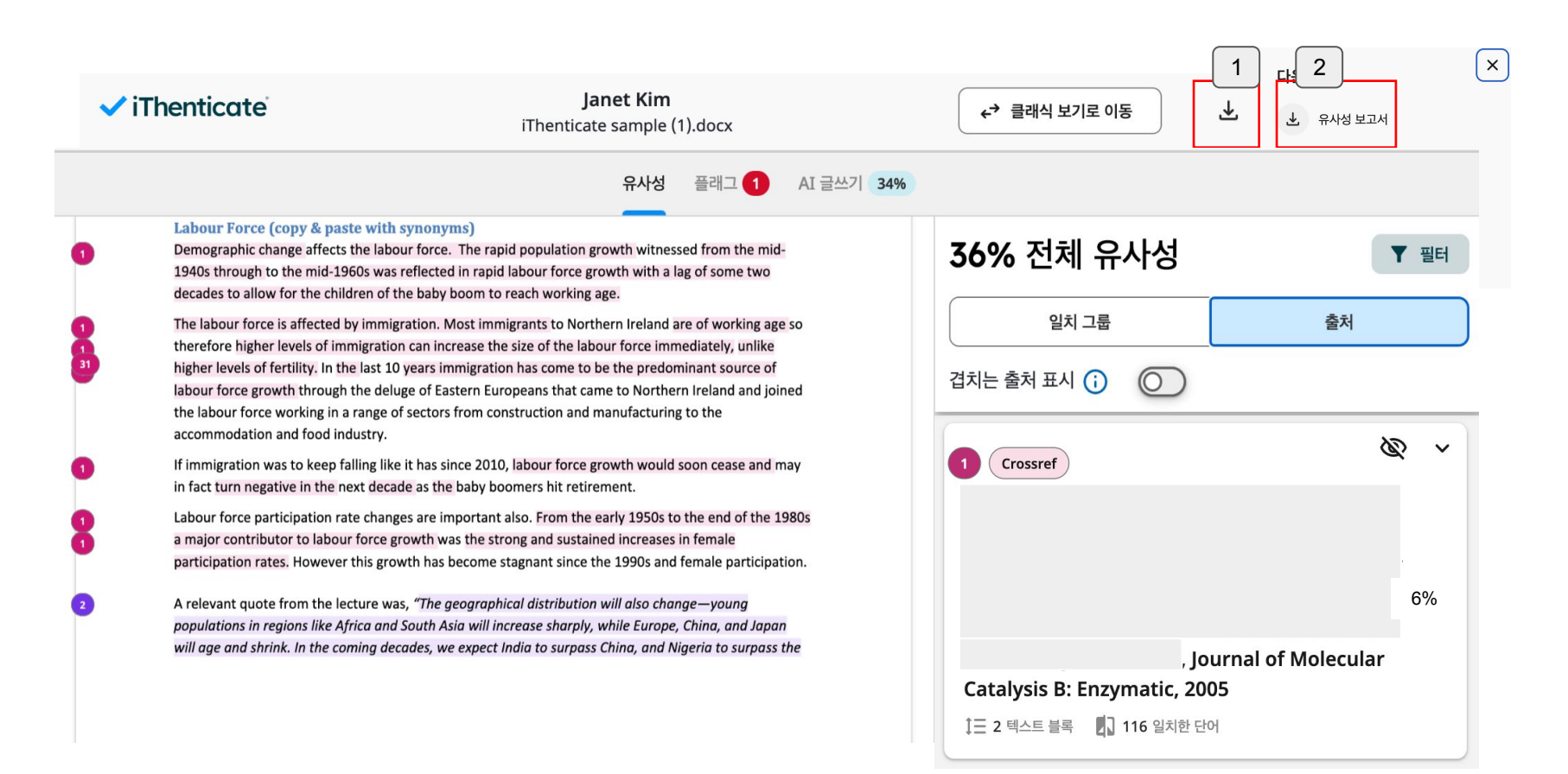

### 부가 기능**:** 클래식 뷰로 전환 가능

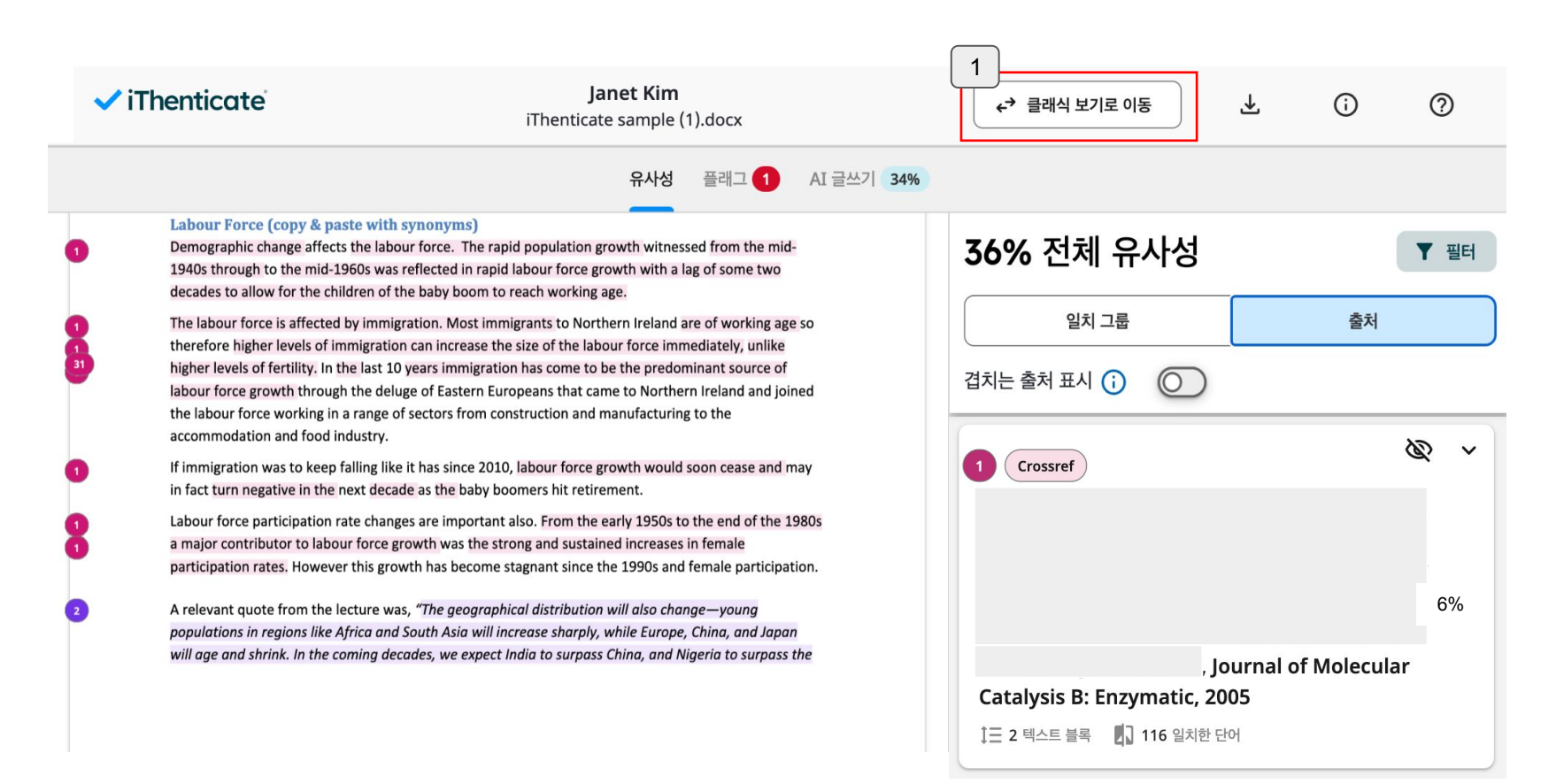

### 부가 기능**:** 뉴 리포트 **[**필터 기능**]**

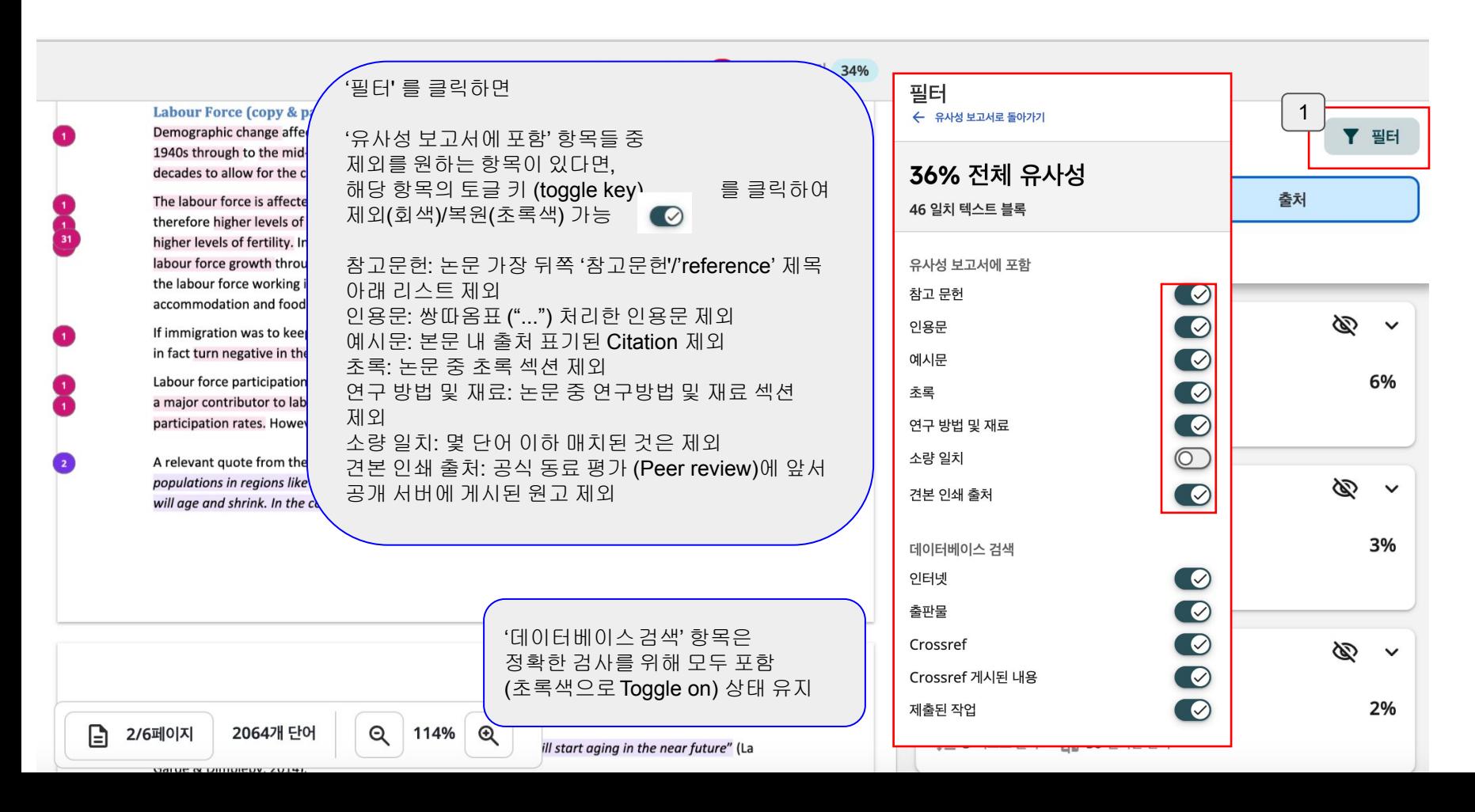

### 부가 기능**:** 본문 내**/**소스별 제외 가능

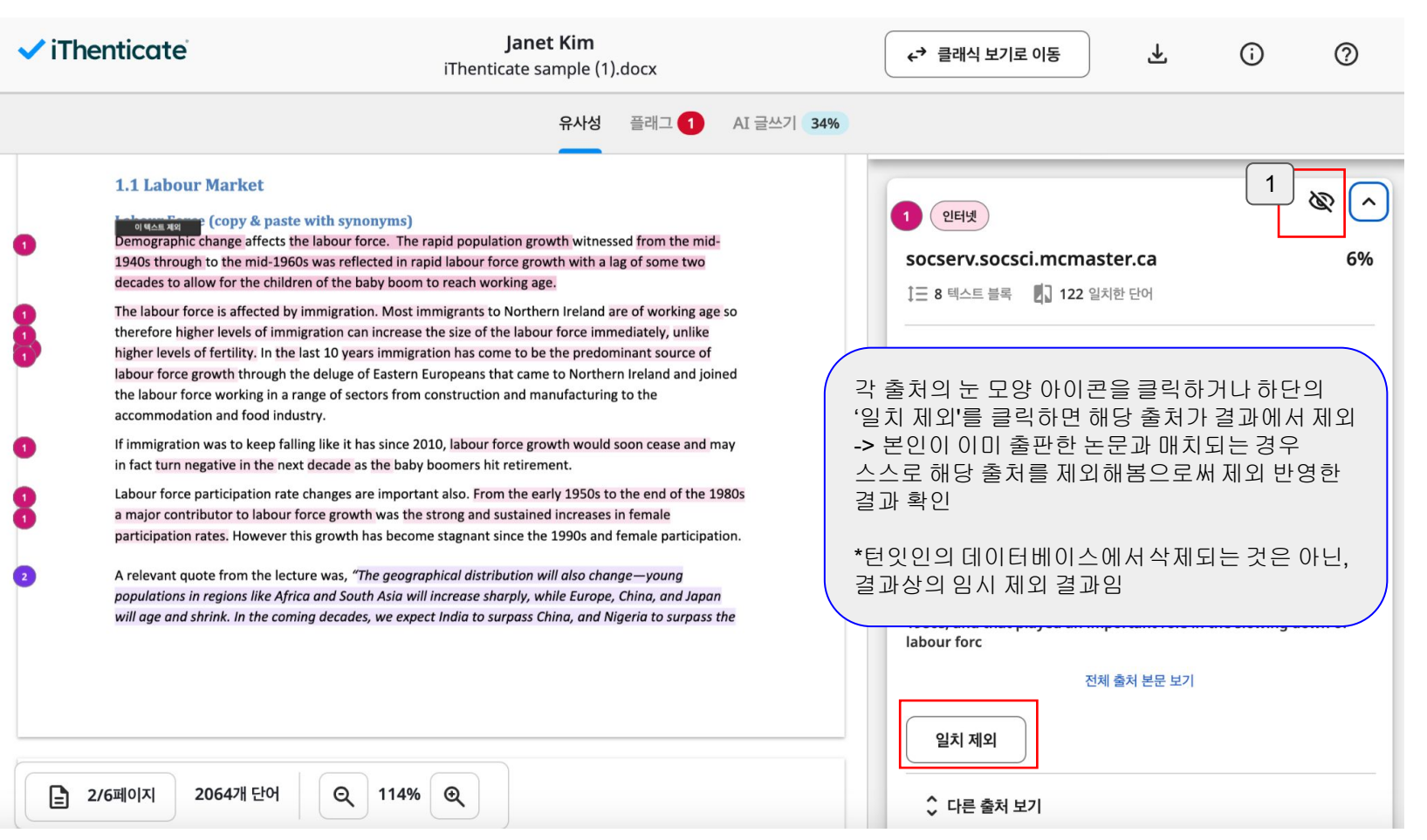

#### 부가 기능**:** 제외 출처 복원 기능

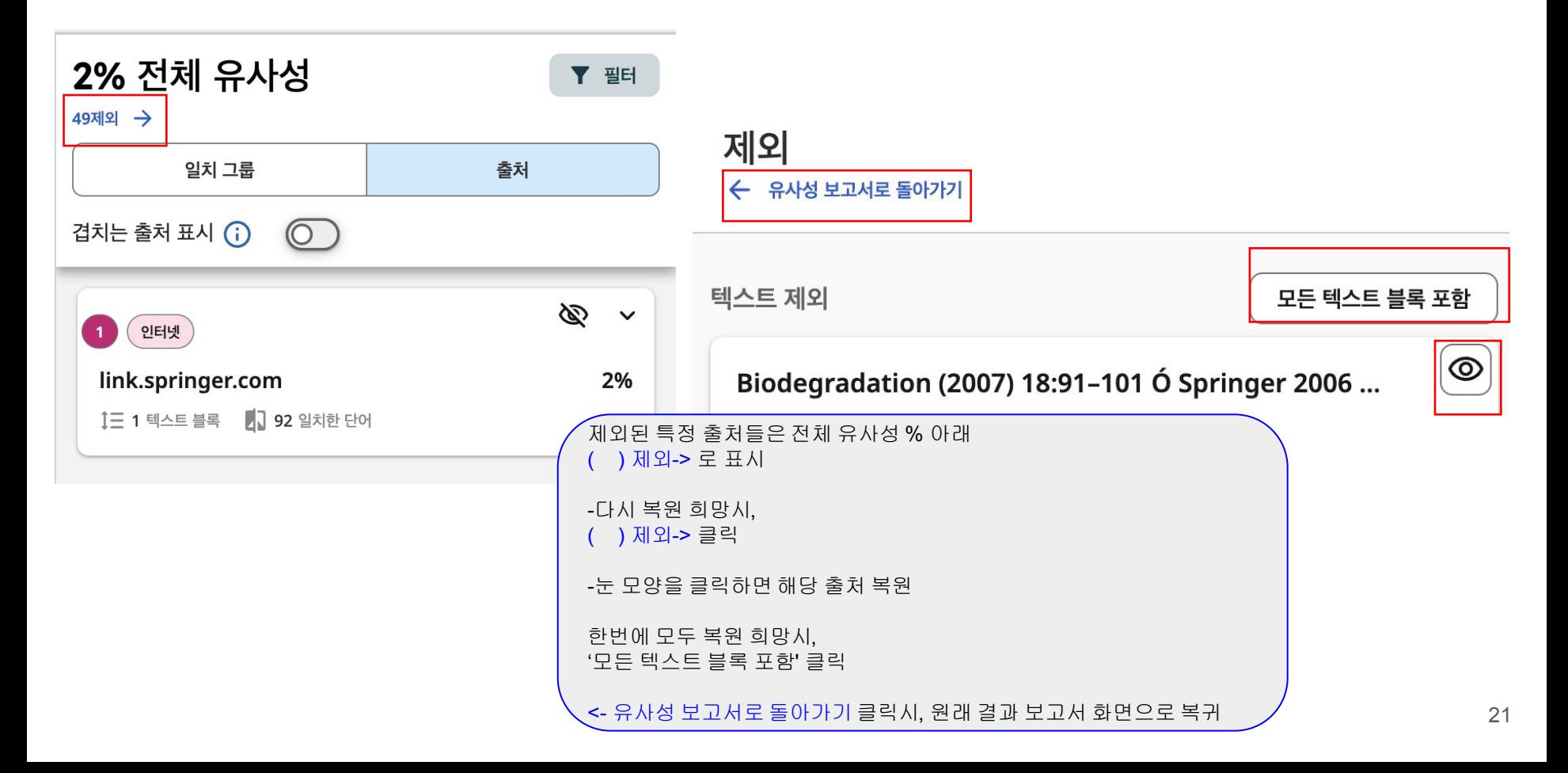

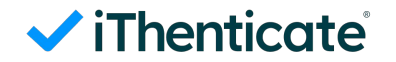

#### 부가 기능**:** 폴더 추가 **&** 공유

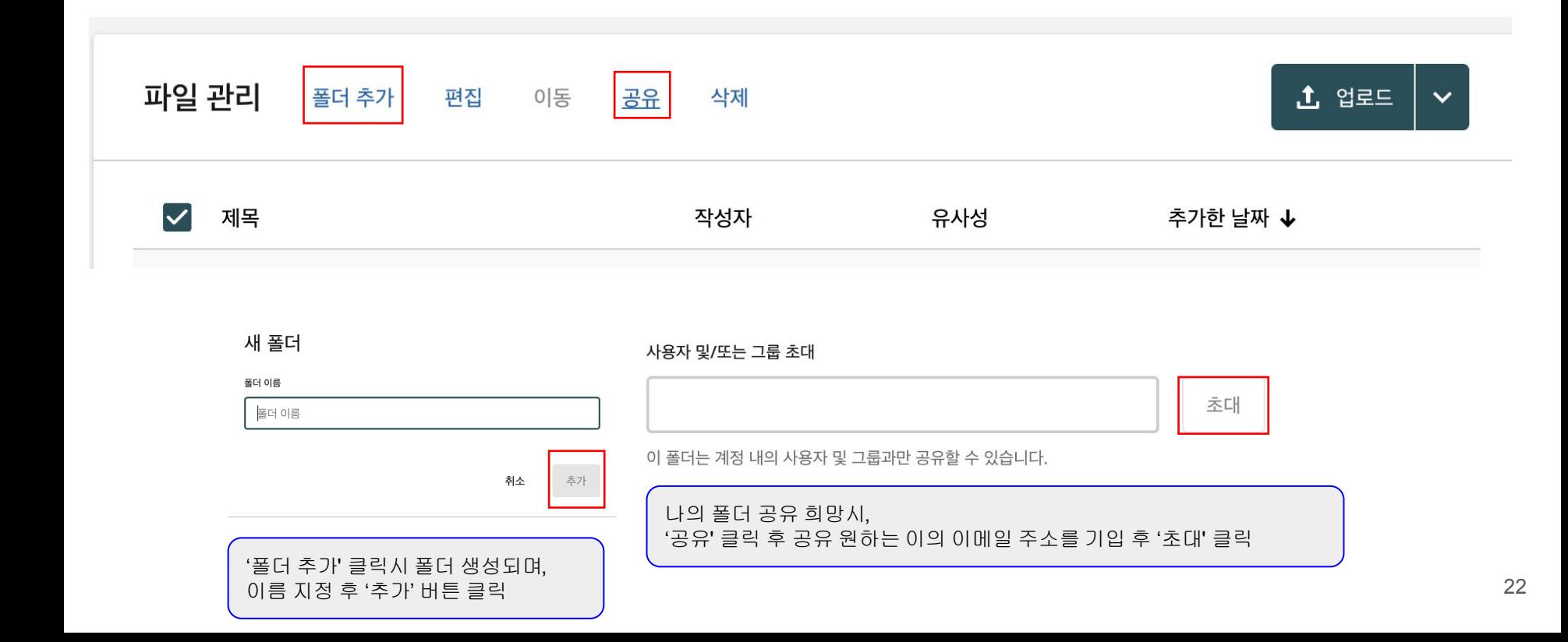

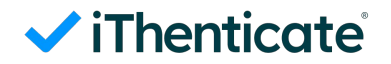

### 부가 기능**:** 문서간 비교

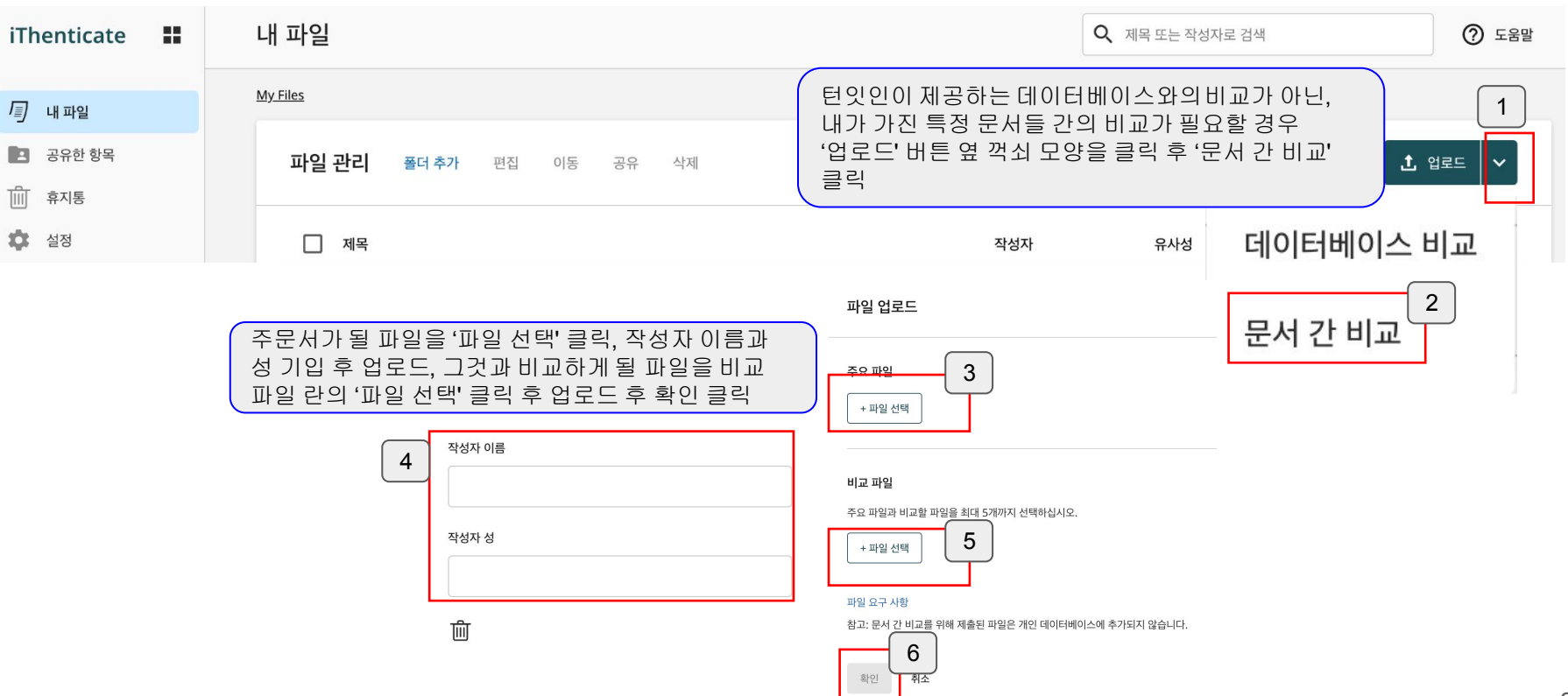

# 문의

이용 관련 문의: [koreasales@turnitin.com](mailto:koreasales@turnitin.com) 02-3498-5902

기술 지원 (에러): [tiisupport@turnitin.com](mailto:tiisupport@turnitin.com) 접수

이름, 소속학교, 학과, 신분, 이메일 주소를 포함하여 케이스를 자세하게

기술하여 메일을 보내주세요. (한국어로 작성 가능)

Help page: <https://help.turnitin.com/ithenticate.htm>

<https://help.turnitin.com/ithenticate/user/overview-of-the-similarity-report.htm>